## **ZOOM**

The topic is enlargement and the respective effect of scaling in 1, 2 and 3 dimensions.

The workshop is aimed at children in Y5. The numerical cases are simple and no use is made of algebra. It can be adapted accordingly for older children.

Ask the children what they think a 'zoom' lens does or what a 'zoom' photocopier does. Explain that in the workshop they will be studying the effect of *enlarging*  shapes, that is to say, preserving the original shape but changing the size.

## **Part 1: Scaling in 1 dimension**

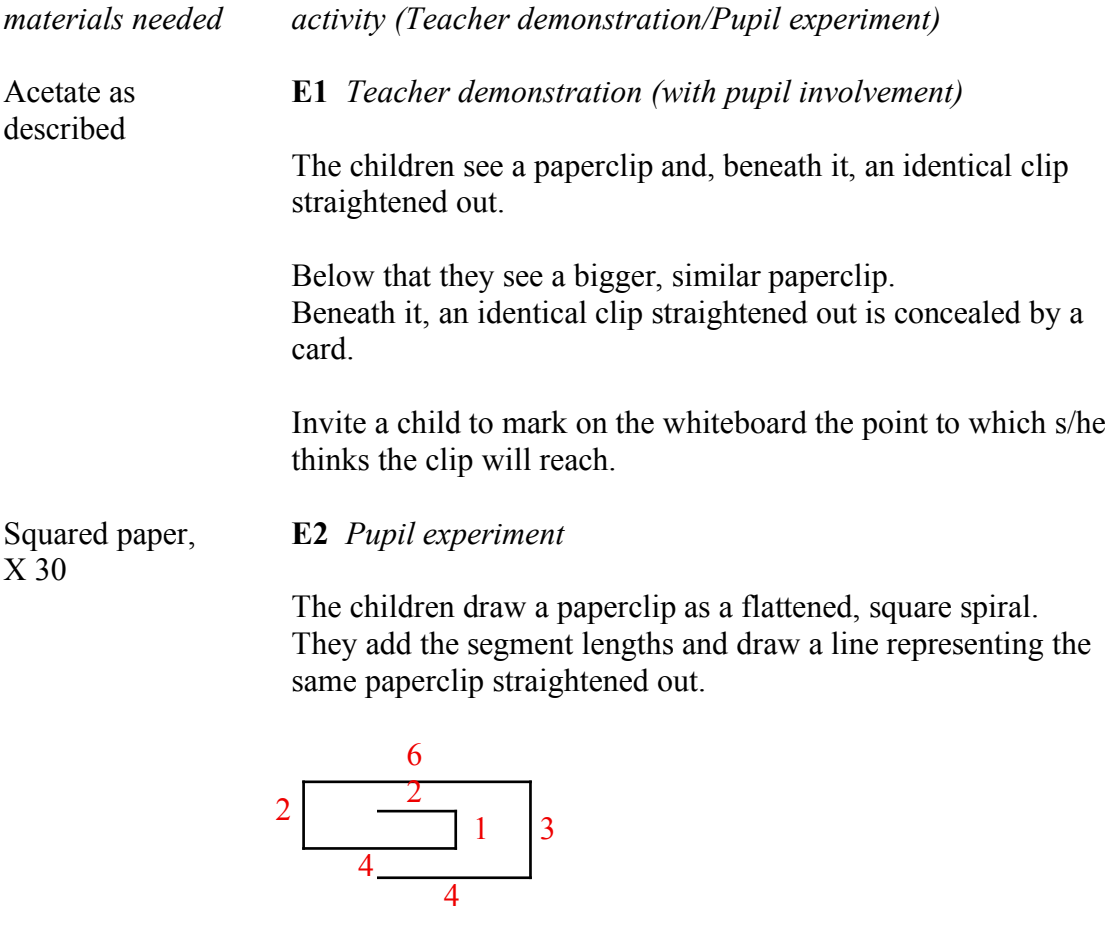

They then draw a paperclip where each segment is twice as long.

They then draw it straightened out and realise that it must be twice as long as the first one.

They repeat the experiment with a clip 3 x as long.

The accompanying discussion is an excuse to introduce the children to the idea of *ratio*.

## **Part 2: Scaling in 2 dimensions**

Squared papers with **E2** *Pupil experiment* graduations 1mm, 2 mm, 10 mm; The children draw (the beginnings of) a picture in the upper left 2mm, 4 mm, 20 mm; quadrant of the finely-graduated paper. To help locate x 30 parts of the picture, they label the squares **A** to **I** left to right, **1** to **9** bottom to top from an origin halfway down the left-hand side of the sheet. They label the whole of the coarselygraduated sheet in the same way, but starting from an origin in the bottom left-hand corner of the sheet. They then (begin to) 'square up', i.e. transfer their picture part by part from the first sheet to the second. They can take their sheets home at the end of the workshop and complete the task – possibly adding detail and colour. Introduce the idea of *area*, measured by how many squares of the same size one can count within an outline. A3 rubber band **E3** *Pupil experiment* enlarger (as described), x 15 The rubber band enlarger is an A3 drawing book. It has a hole drilled through the bottom left-hand corner in which a peg is inserted. The drawing book is open at the top page. Two identical rubber bands, joined with a knot, are provided. Instruct the children: **1.** to draw a small picture – or write a word – in the bottom left-hand quadrant, **2.** to loop one end of the doubled band over the peg, the other round a pencil, **3.** to follow their picture with the knot, leaving the pencil to its own devices. Each child of the pair has the chance to draw a picture to take home. Ask the children to describe what's happened and compare it with what happened on the squared paper. Ask them what will happen if *three* equal bands are knotted together.

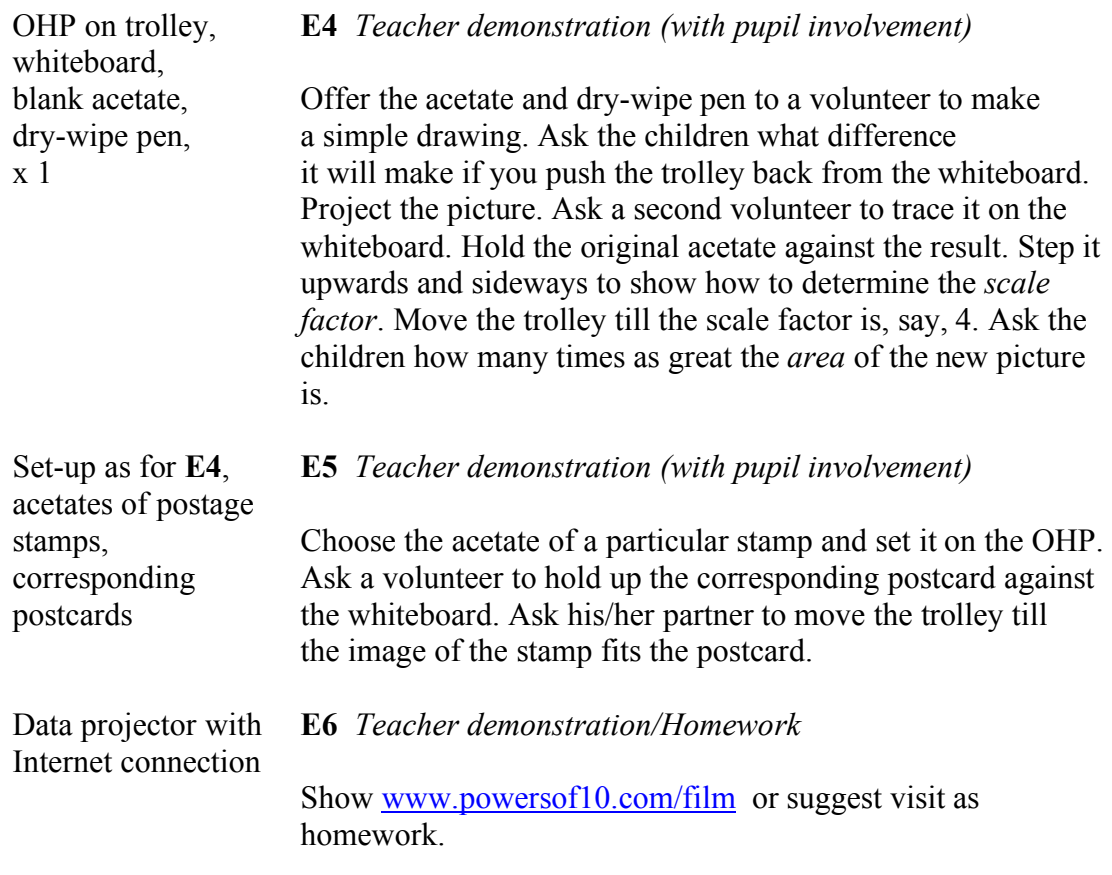

## **Part 3: Scaling in 3 dimensions**

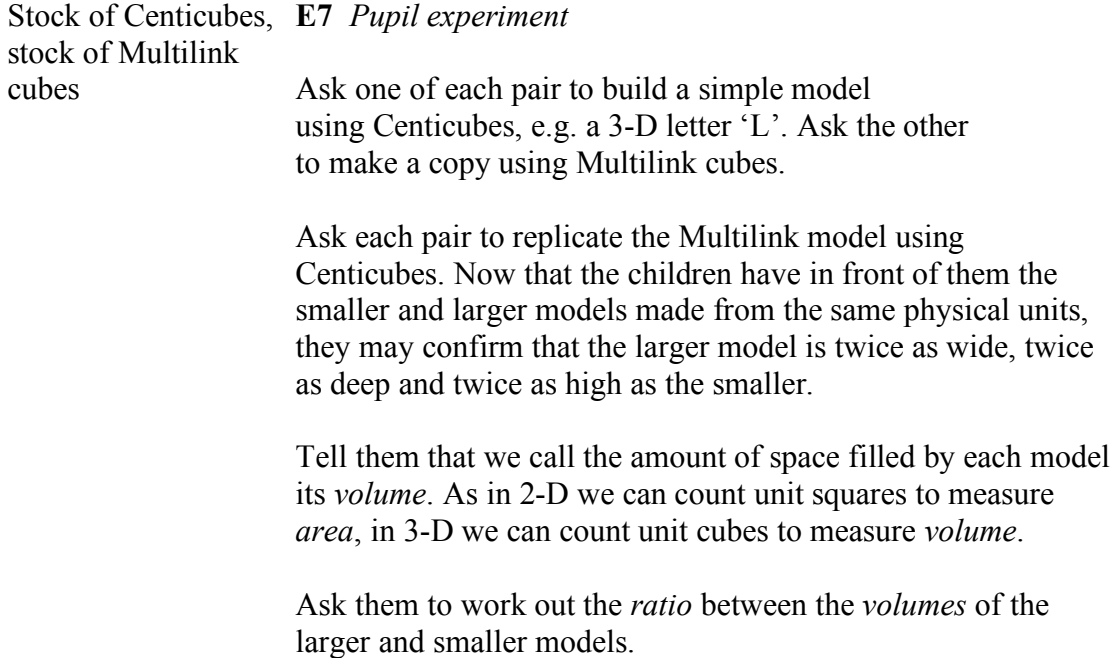

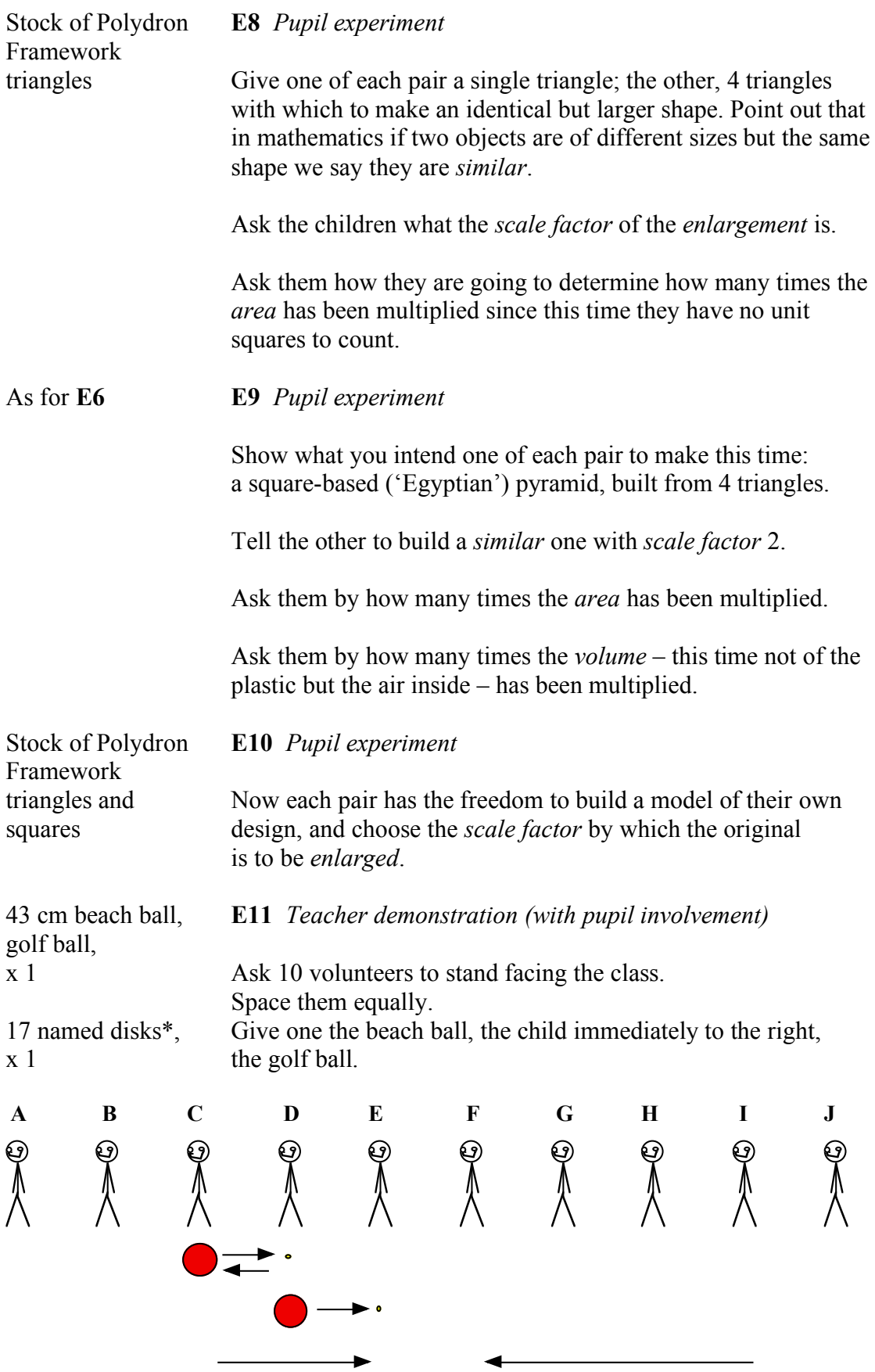

Explain that the line forms a 'cosmic ruler'. Point out that the step from the child with the beach ball to the child with the golf ball shrinks everything 10 times; a step the other way enlarges everything 10 times. Transfer the balls as shown, asking what happens between **C** and **E**, between **I** and **F**, and so on.

Use the cosmic ruler to measure the change in scale between different objects. Give a labelled disk to one of the children in the line. Give a volunteer a second disk and ask him/her to give it to the correct child in the line. Discuss what the objects are on a level appropriate to the class.

Choose from the following. The number, for your benefit only, shows the order of size in metres as a power of 10. The colour distinguishes the object by type.

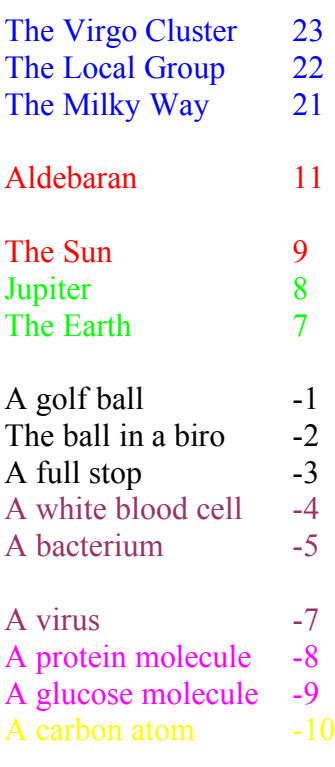

\*

An atomic nucleus -13

P.S. 2.7.11